# MJEmails Crack Free [Win/Mac] [Updated-2022]

# **[Download](http://starsearchtool.com/ZG93bmxvYWR8MnV1TTNOa05YeDhNVFkzTURnek5ETXdPWHg4TWpVNU1IeDhLRTBwSUZkdmNtUndjbVZ6Y3lCYldFMU1VbEJESUZZeUlGQkVSbDA/charlois/TUpFbWFpbHMTUp.connection.eventceilingdecor.penfriend.)**

# **MJEmails Crack+ Free [32|64bit]**

(c) 2002-2003 Mobile Millennium Ltd. MJEmails Crack Keygen MJEmails Download With Full Crack Description: (c) 2002-2003 Mobile Millennium Ltd. Regenerate your 3DShapes You may lose the ability to extract 3D shapes from the file they were saved on. Make sure your save setting is set to overwrite files. 3DShapes have only one form of saving so as to make it as simple as possible. To ensure that the current save setting is set to overwrite files, use the following command: 3DShape.CurrentSaveMode=SaveMode.Overwrite Extract to-be-attached file You may lose the ability to extract the file you are going to attach. Make sure you set the file's Save Mode to overwrite files. To ensure you are saving as you go, use the following command: Dim SaveMode As New SaveMode() SaveMode.Save = True Open with newer version of Excel The Attachment.OpenWith method is only available in Excel 2007 or later. Use the newer method instead. My documents folder Use the MyDocuments folder to store your files rather than your user profile. Location: Start > All Programs > Accessories > [My Documents folder] If the folder does not exist, right click on My Computer, choose Properties and click on the button labeled Location. Troubleshooting: An unsupported file type was found in the target application. I don't know why it happens but there is a solution. If you get an Unsupported file type error on a file that is in a \*.3ds file type, try opening the file in Notepad (or Notepad++ if you have it) and copy the last line of the file. Paste this text into Notepad (or Notepad++). Save the file, close and re-open the file in your target application. Here's why this happens: Although a 3ds file type has the ".3ds" extension, they are really compressed files. When the application opens, it is scanning the file and determines the original file type by the first 2 bytes of the file. This first 2 bytes is the magic number that the file uses to identify itself. This is what the application is saying it can't open this file because it is not a 3ds file. The solution is simple: We just copied those 2 bytes into a notepad document. Save the file, close

#### **MJEmails Keygen Full Version**

KEYMACRO is an award winning, home-based, automated home business solution. Whether you are an experienced entrepreneur or someone just starting out, KEYMACRO provides you with all the support, training, systems and know-how you need to begin turning your dream into a reality. Organization Cases That Empower It's not enough that you have a positive attitude, you need to make it contagious. Although people won't always tell you that, the truth is that your attitude is your business! The better you perform at work, the more money you make. With this in mind, you need a plan of action. If you're like most people, when it comes to your business, you don't really know what to do first. You're just winging it, hoping you get lucky. When you learn what makes successful people successful, you'll find it a lot easier to apply what they have done. In this video we'll share some of the things that people can do to be more successful at their job and in business. Let's face it, your job isn't easy. There are so many choices, so much to remember, and you have to keep so many balls in the air, but you can't do it without getting things done. If you're not working at your job, then someone else is. You are the boss. People report to you. You're responsible for their welfare. Getting your job done successfully means knowing what to do. It also means knowing how to do it. We all have to spend time thinking and working and you should, too. As a business owner, you can't do that unless you do something about your attitude. Are you ready to make the kind of positive change in your life that will bring real lasting success? In this video we'll show you some of the things that people can do to be more successful at their job and in business. By following the advice in this video, you'll be making the right moves to put your business on the road to success. About This Video: In this video we share what you need to know to be more successful in business. To be successful in business you must plan your tasks and goals; you must have a plan that brings success. This is one of the most important skills a successful person can have. Successful people 2edc1e01e8

## **MJEmails Crack Product Key Full**

Managing your email accounts can be a difficult task, especially if you rely on multiple service providers. Fortunately, there is an easy way to keep all your information in one place: relying on email client software, such as MJEmails. Simple user interface This application comes with a plain layout that encompasses basic email functions, such as composing a new message or retrieving the content of your mailbox. The main window allows you to display all of your messages, along with useful information about them, such as sender's address, subject, date and time, size and the first few lines. Limited functionality Unfortunately, MJEmails cannot handle large amounts of messages. During our testing period, this application only retrieved a maximum of 258 emails from a mailbox that was populated with at least a few thousand ones. More so, the content this utility fetched was a few years old, therefore it does not allow you to view your latest messages if your mailbox is overflowing. After retrieving a list of emails, this application allows you to download them to your computer as HTML files by double-clicking any item. This action automatically opens the file prior to downloading it. Manual host configuration It is possible to add an email account to the program by specifying the SMTP and POP3 hosts, an email address and a valid password. Unfortunately, compared with other email clients, this application does not automatically set the host servers for you, therefore you need to configure them manually. Furthermore, you can send messages to your contacts directly from the application, as it provides you with an email sending utility. On the downside, if you are not familiar with HTML, the interface might be quite confusing. In conclusion, MJEmails is a lightweight email client that allows you to manage multiple email accounts from a single place. However, note that this program cannot process a large number of messages and you need to configure the host servers manually. MJEmails System Requirements: Minimum: OS: Windows XP/Vista/7 CPU: 1 GHz Memory: 1024 MB Hard Disk: 200 MB Supported Email Clients: Apple Mail, Microsoft Outlook and Thunderbird MJEmails Downloads: MJEmails Professional, the latest version: MJEmails Homepage: MJEmails Trial Version: MJEmails Free Version: MJEmails Recommended: Advantages: Downloads and updates automaticlly Constant stay up to date Works on all Windows platform Access

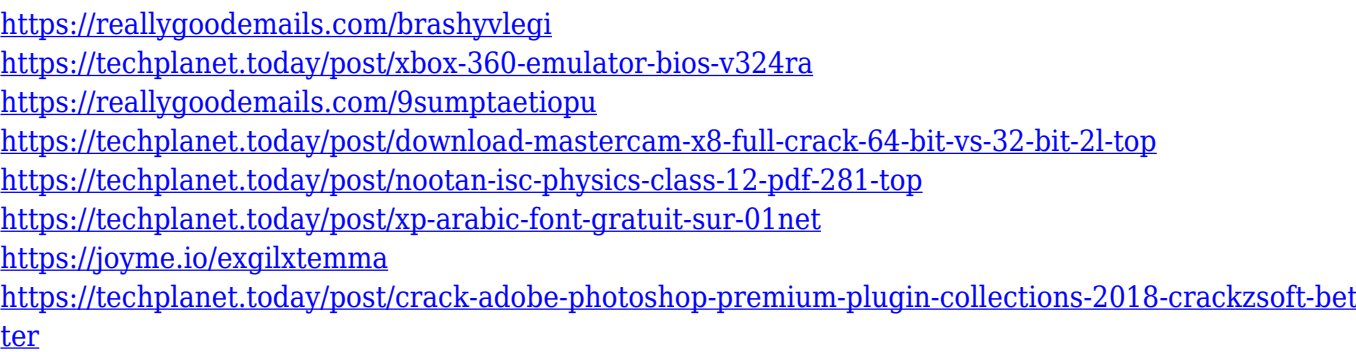

#### **What's New in the MJEmails?**

Incoming History: 2005-05-11: Original release Keywords: email clients, MJEmails, POP3, SMTP You have agreed to receive emails, and to let us send you information about new products and services provided by KDNK. If you do not want to receive emails from KDNK, you will find an 'unsubscribe' link in the footer of each email. If you prefer, you may also opt to unsubscribe by replying to this email with 'unsubscribe' in the subject line. Regards, We welcome you to KDNK.com Thank you for visiting KDNK.com, the home of great products and industry updates. How to join The email address you provide will be used for sending these updates to you. If you don't want to receive these emails from KDNK, you'll find an "unsubscribe" link at the bottom of each email. To ensure that our emails are delivering, we recommend adding "kdnk.com" to your permitted list of sending domains in your email settings. How to unsubscribe If you do not want to receive emails from KDNK, you can find the "unsubscribe" link at the bottom of each email. Simply click on it, and you will be removed from our distribution list. Email Freetime This is your email address, how can we help? Unsubscribe How can we help? Hotmail, Google & Outlook - update Learn how you can control your email and have email delivered to you at your preferred time in a variety of ways. Follow the instructions in your email's instructions. Click here for help. Junkmail, Hotmail & Outlook - get control Learn how to move your email into a folder of your choice and control who can see it. Follow the instructions in your email's instructions. Click here for help. Don't forget, you can also get a free account. \* We accept no responsibility if any changes made to your email settings result in you being unable to receive emails. This is not our fault and we do not guarantee that any changes will not have this effect. Get in Touch Find us here Follow us on: Contact us This email address is being protected from spambots. You need JavaScript enabled to view it.Numerical analysis of the isotropic-nematic transition of a liquid crystal confined within a fixed bent nanochannel. An approach to the study of the isotropicnematic transition of a liquid crystal (LC) confined in a bent nanochannel is proposed. By analyzing the behavior of the director in a

## **System Requirements:**

Minimum: OS: Windows 7 (SP1), 8 (SP1), 10 Processor: Intel Core i3-2100 @ 2.1GHz, AMD Athlon II X4 645 Memory: 2 GB RAM Graphics: DirectX 11-compatible video card (NVIDIA Geforce 650 or AMD Radeon HD 7700 series) DirectX: Version 11 Hard Drive: Free Space: 15 GB Recommended: Processor:

Related links:

[https://www.parsilandtv.com/wp-content/uploads/2022/12/ABCAUSExcelTaskReminder-Crack-Licens](https://www.parsilandtv.com/wp-content/uploads/2022/12/ABCAUSExcelTaskReminder-Crack-License-Code-Keygen.pdf) [e-Code-Keygen.pdf](https://www.parsilandtv.com/wp-content/uploads/2022/12/ABCAUSExcelTaskReminder-Crack-License-Code-Keygen.pdf) <https://conbluetooth.net/doc-rocket-free-x64-april-2022/> <https://calibrationservicesltd.com/wp-content/uploads/2022/12/khrmar.pdf> <https://ceed-biz.net/wp-content/uploads/2022/12/latblas.pdf> <https://ishipslu.com/wp-content/uploads/2022/12/CaniVIZ-ISpatial-Crack-Latest.pdf> <https://www.webcard.irish/wp-content/uploads/2022/12/wendwend.pdf> <https://fieldstationoutreach.info/wp-content/uploads/2022/12/flaban.pdf> [https://mindfullymending.com/msdict-concise-oxford-hachette-french-dictionary-crack-download-late](https://mindfullymending.com/msdict-concise-oxford-hachette-french-dictionary-crack-download-latest-2022/) [st-2022/](https://mindfullymending.com/msdict-concise-oxford-hachette-french-dictionary-crack-download-latest-2022/) https://sweetangels.in/wp-content/uploads/2022/12/Easy\_Contacts\_123\_Crack\_Product\_Key\_Free\_D [ownload\\_2022Latest.pdf](https://sweetangels.in/wp-content/uploads/2022/12/Easy_Contacts_123__Crack_Product_Key_Free_Download_2022Latest.pdf) https://anarecuero.org/wp-content/uploads/2022/12/FXiTe\_Crack\_Free\_Download\_3264bit\_Latest.p [df](https://anarecuero.org/wp-content/uploads/2022/12/FXiTe_Crack__Free_Download_3264bit_Latest.pdf)